#### C Encircle

### **Getting Started with Encircle Hydro**

- Launch Hydro by clicking the Hydro button on the claim home page.
- 2

Click **Start Here** to jump into the task list.

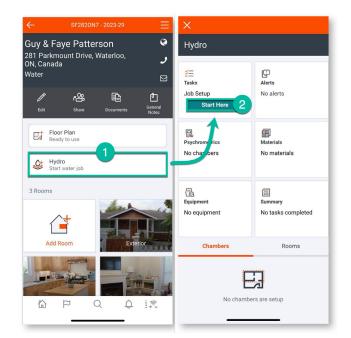

#### 3

# Work your way through the required tasks.

 a. On Day 1, you will be prompted to complete the Job Setup tasks such as setting up drying chamber(s), taking reference readings, equipment calculations, etc. (see glossary for detailed descriptions of these tasks).

4 Mark the task list as **Complete** when you have finished all tasks.

Encircle

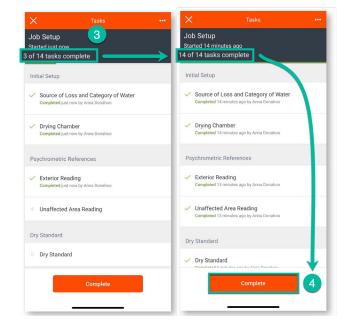

#### GETENCIRCLE.COM/WATER-DAMAGE-RESTORATION

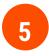

# Complete the task list for each new visit.

a. After completion of the **Job Setup**, subsequent visits will be labeled Visit 2, Visit 3, etc. and you will be prompted to take new readings for each visit. Mark each visit as **Complete** when done.

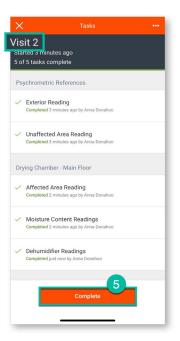

6

When drying is complete, make sure to remove all equipment from the job. Tap the **Equipment** card from the Job Review screen. From there you can remove equipment in one of two ways:

- a. Tap the **3 dots** at the top right corner and select **Remove All Equipment**.
- b. Tap the **Days on Site** tab. Scroll down to the bottom of the page and select **Remove All Equipment**.

| X                                                                                                |                                       |                                                                                                    | $\leftarrow$                                                                                                    |
|--------------------------------------------------------------------------------------------------|---------------------------------------|----------------------------------------------------------------------------------------------------|----------------------------------------------------------------------------------------------------|
| Hydro                                                                                            |                                       | Equipment                                                                                                    | Equipment                                                                                                    |
| ∑=<br>Tasks<br>Visit 4<br>5 of 5 complete                                                        | Alerts<br>No alerts                   | Equipment Options           Dehumidifiers         Air Mover           1         14           Types indice         Cancel                                                | Removed           Chamber 1: Main Floor           Reom: Living Recom           Removed: Jun 6, 2023 at 4:09 PM           Image: Second Second |
| Psychrometrics<br>1 of 1 chamber<br>tolerances met                                               | 9 of 9 dry<br>9 of 9 dry<br>U removed | Dri-Eg LGR 28001 [F10]           Det midifier, Low Grain Refrigerant           Friezz Sahara Pro           Air Mover           Dri-Egz Velo Low Profile Airmover [F504] | Chamber 1: Main Floor<br>Room: Living Room<br>Removed: Jun 6, 2023 at 4:09 PM<br>Phoenix AirMAX Radial Air Mover [4035000]<br>925 CFM, AM-019<br>Chamber 1: Main Floor<br>Room: Living Room                                                                                                    |
| Equipment<br>15 units placed<br>Pint requirements met                                            | Summary<br>3 visits complete          | Dir-Eaz Vero Low r-tome Arithover (r-304)     5       Air Mover     5       Phoenix AirMAX Radial Air Mover (4035000)     5       Air Mover     2       Air Mover     2 | Removed: Jun 6, 2023 at 4:09 PM<br>Phoenix AirMAX Radial Air Mover [4035000]<br>925 CFM, AM-020<br>Chamber 1: Main Floor<br>Removed: Jun 6, 2023 at 4:09 PM                                                                                                    |
| Chambers                                                                                         | Rooms                                 | Days on site                                                                                                    |                                                                                                    |
| Chamber 1<br>Chamber 1: Main Floor<br>1800 ft%, 60.6% affected<br>Affected: Living Room, Kitchen |                                       | Chamber 1 Main Floor 130 of 109 pint requirements met Living Room Dri-Eaz LGR 28001 [F410]                                                                              | Remove All Equipment                                                                                                    |

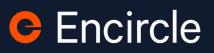